**Win7GodMode Кряк Скачать бесплатно**

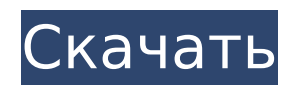

## **Win7GodMode Crack + Free Download (Updated 2022)**

Win7GodMode Crack Mac - это сверхпростая программная утилита, облегчающая быстрый доступ к активации «GodMode» Windows, которая предоставляет вам список скрытых функций, с которыми можно поработать, чтобы оптимизировать операционную систему и персонализировать ее по своему вкусу. Это можно легко сделать, создав новую папку в любой части жесткого диска и назвав ее «GodMode.{ED7BA470-8E54-465E-825C-99712043E01C}». Однако пользователи, которые не могут вспомнить эту последовательность кода, могут прибегнуть к этому маленькому приложению. Установка не требуется Доступного пакета установки нет, поэтому вы можете сохранить Win7GodMode Cracked Accounts в любой каталог на диске и просто щелкнуть его для запуска. Другой вариант — скопировать его на USB-накопитель или другое съемное запоминающее устройство, чтобы сразу получить доступ к GodMode на любом компьютере. В отличие от большинства установщиков, этот инструмент не создает новых записей в реестре Windows или дополнительных файлов на диске, поэтому не оставляет следов после удаления. Простой интерфейс с одной кнопкой для нажатия Графический интерфейс состоит из забавной рамки с большой зеленой кнопкой. При нажатии на нее инструмент автоматически создает соответствующую папку в том же каталоге, что и Win7GodMode. Отныне вы можете войти в GodMode, чтобы возиться с функциями, доступными в Центре уведомлений, инструментах администрирования, автозапуске, диспетчере учетных данных, резервном копировании и восстановлении, диспетчере устройств, программах по умолчанию и

так далее. В программе нет кнопки деактивации, но все, что вам нужно сделать, это удалить исполняемый файл GodMode, чтобы избавиться от него. Привет, друзья-хакеры, я работал над утилитой, которая будет автоматически подключаться к VPN (которая включена в настройках моего компьютера). Здесь вы должны увидеть работающую программу: она работает просто отлично и работала во время разработки без проблем. Однако я понял, что он несовместим с Windows 10/8.1/Vista/Win7/и т. д. Теперь я понял, что VPN-клиент должен иметь возможность использовать подключение к VPN. Поэтому я решил сделать VPN-клиент для Windows, который намного проще, чем VPN-клиент, который автоматически подключается к VPN. Выпущу через несколько дней. Здравствуйте, товарищи хакеры, я работал над утилитой, которая будет автоматически подключаться к VPN (которая была включена в

# Win7GodMode Keygen For (LifeTime) For Windows

Win7GodMode Cracked Accounts - это сверхпростая программная утилита, облегчающая быстрый доступ к активации «GodMode» Windows, которая предоставляет вам список скрытых функций, с которыми можно поработать, чтобы оптимизировать операционную систему и персонализировать ее по своему вкусу. Это можно легко сделать, создав новую папку в любой части жесткого диска и назвав ее «GodMode. {ED7BA470-8E54-465E-825С-99712043E01С}». Однако пользователи, которые не могут вспомнить эту последовательность кода, могут прибегнуть к этому маленькому приложению. Установка не требуется Доступного пакета установки нет, поэтому вы можете

сохранить Win7GodMode 2022 Crack в любой каталог на диске и просто щелкнуть его для запуска. Другой вариант - скопировать его на USBнакопитель или другое съемное запоминающее устройство, чтобы сразу получить доступ к GodMode на любом компьютере. В отличие от большинства установщиков, этот инструмент не создает новых записей в реестре Windows или дополнительных файлов на диске, поэтому не оставляет следов после удаления. Простой интерфейс с одной кнопкой для нажатия Графический интерфейс состоит из забавной рамки с большой зеленой кнопкой. При нажатии на нее инструмент автоматически создает соответствующую папку в том же каталоге, что и Cracked Win7GodMode With Keygen. Отныне вы можете войти в GodMode, чтобы возиться с функциями, доступными в Центре уведомлений, инструментах администрирования, автозапуске, диспетчере учетных данных, резервном копировании и восстановлении, диспетчере устройств, программах по умолчанию и т. д. В программе нет кнопки деактивации, но все, что вам нужно сделать, это удалить исполняемый файл GodMode, чтобы избавиться от него. Вывод В общем, Win7GodMode Cracked 2022 Latest Version предоставляет самый быстрый способ создания файла «GodMode» Windows 7, который открывает скрытые функции, и его могут легко использовать те, кто не знает, как создать его вручную. » Веб-сайты для загрузки программного обеспечения: » Веб-сайты для загрузки программного обеспечения: Бета-версия Kodi 16.0 =============

**•••••••••••••••** Kodi и XBMC — очень популярные бесплатные медиаплееры для нескольких платформ. Kodi можно охарактеризовать как бесплатное приложение медиацентра с

открытым исходным кодом, предназначенное для воспроизведения ваших видео, музыки, телепередач. 1709e42c4c

### **Win7GodMode Crack + Download**

Установите файл Win7GodMode в реестр Создайте папку «GodMode» на жестком диске Запустите файл Win7GodMode и оптимизируйте Windows 7 Удалите файл Win7GodMode, чтобы удалить папку «GodMode». \*Примечание. Этот инструмент НЕ тестировался, не изучался и не оценивался корпорацией Microsoft или ее авторизованными партнерами, и корпорация Microsoft не несет ответственности за любые последствия, связанные с его использованием. Он предназначен исключительно для образовательных и экспериментальных целей. Вы можете связаться с нами, если у вас есть какие-либо проблемы или вам нужны предложения. Цена вашей покупки включает в себя следующее: 1. Скидки: если вы приобретете win7godmode до 21 августа 2016 года, вы получите скидку в размере 23,99 долларов США. Вы получите скидку через ту же платежную систему, которую использовали для покупки. Если у вас есть какие-либо вопросы о скидке, напишите нам по адресу support@win7godmode.org. 2. Полное аудиоруководство со встроенной справкой. 3. Второе полное аудио руководство. 4. Сэкономьте более 10% по сравнению с другими полными аудиоруководствами (розничная цена 39,99 долл. США, подписчики на рассылку новостей 19,99 долл. США, покупатели новостной рассылки и скидки 19,99 долл. США, клиенты рассылки новостей, скидки и ручной рассылки 29,99 долл. США). 5. Файл размером 10 МБ, который также доступен для бесплатной 7-дневной пробной загрузки. 6. Бесплатные пожизненные обновления и поддержка.

================== Данные для этого исследования можно

найти в базе данных GenBank в Национальном центре биотехнологической информации под регистрационным номером МН774837. Финансирование  $\{\#$ FPar1} ======= Это исследование было поддержано Национальным фондом естественных наук Китая (NSFC, № 31,700,106) и Департаментом науки и технологий провинции Хубэй (2015ABA141). Наличие данных и материалов {#FPar2} предоставлять больше данных по запросам. Вклад авторов {#FPar3} ====================== ZKY внесла свой вклад в разработку концепции исследования. JLM и ZKY внесли свой вклад в разработку исследования. JC, ZL и YLG внесли свой вклад в сбор данных. YJM и YL участвовали в лабораторных работах и анализе образцов. YY и ZY участвовали в сборе образцов и определении уровней Vc и Nt в плазме. ХЗ внес свой вклад в интерпретацию

# **What's New In Win7GodMode?**

Что такое Win7GodMode? Win7GodMode - это сверхпростая программная утилита, облегчающая быстрый доступ к активации «GodMode» Windows, которая предоставляет вам список скрытых функций, с которыми можно поработать, чтобы оптимизировать операционную систему и персонализировать ее по своему вкусу. Это можно легко сделать, создав новую папку в любой части жесткого диска и назвав ее

«GodMode. {ED7BA470-8E54-465E-825С-99712043E01С}». Однако пользователи, которые не могут вспомнить эту последовательность кода, могут прибегнуть к этому маленькому приложению. Установка не требуется Доступного пакета установки нет, поэтому вы можете

сохранить Win7GodMode в любой каталог на диске и просто щелкнуть его для запуска. Другой вариант — скопировать его на USBнакопитель или другое съемное запоминающее устройство, чтобы сразу получить доступ к GodMode на любом компьютере. В отличие от большинства установщиков, этот инструмент не создает новых записей в реестре Windows или дополнительных файлов на диске, поэтому не оставляет следов после удаления. Простой интерфейс с одной кнопкой для нажатия Графический интерфейс состоит из забавной рамки с большой зеленой кнопкой. При нажатии на нее инструмент автоматически создает соответствующую папку в том же каталоге, что и Win7GodMode. Отныне вы можете войти в GodMode, чтобы возиться с функциями, доступными в Центре уведомлений, инструментах администрирования, автозапуске, диспетчере учетных данных, резервном копировании и восстановлении, диспетчере устройств, программах по умолчанию и т. д. В программе нет кнопки деактивации, но все, что вам нужно сделать, это удалить исполняемый файл GodMode, чтобы избавиться от него. Вывод В общем, Win7GodMode предоставляет самый быстрый способ создания файла «GodMode» Windows 7, который открывает скрытые функции, и его могут легко использовать те, кто не знает, как создать его вручную. Win7GodMode — Windows 7 и 8.1; Win7GodMode — Windows 7 и 8.1 на английском языке; Win7GodMode — Windows 7 и 8.1 на испанском языке; Win7GodMode — Windows 7 и 8.1 на португальском языке; Win7GodMode — Windows 7 и 8.1 на французском языке; Win7GodMode — Windows 7 и 8.1 на немецком языке; Win7GodMode — Windows 7 и 8.1 на итальянском языке; Win7GodMode — Windows 7 и 8.1 на японском языке; Win7

### **System Requirements:**

Поддерживаемые языки: английский Английский Доступные разрешения экрана: 1024x768 (1440x900) 1024x768 (1440x900) Минимальные системные требования: ОС: Windows 10, Windows Server 2016, Windows Server 2012 R2 OSX 10.11.5 (El Capitan) Windows 10, Windows Server 2016, Windows Server 2012 R2 MacOS 10.11.5 (El Capitan) Процессор: Intel Core i3-3240 с тактовой частотой 2,6 ГГц / AMD A10-7300M с тактовой частотой 2,1 ГГц Память: 4 ГБ